filename: ZFitterFermionPart-detailed.cxx commented printout of gfitter/GSM/ZFitterFermionPart.cxx, J. Haller, 2011-03-03 "Look here only at few functions, namely with 4 or with 3 arguments: m\_WfAtMW = XWM1F etc." The functions agree with zfitter/dizet **and** disagree with the reference given, from 9709229 "Many other cases are listed in file gfitter-uses-funs-of-zfitter-short/long.txt"

======================================================================================================= ===

Correct references:

**using namespace** Gfitter;

GSM::ZFitterFermionPart::ZFitterFermionPart()

D. Bardin, G. Passarino, "The Standard Model in the Making", Oxford University Press, 1999

D. Bardin, M. Bilenky, S. Riemann, T. Riemann et al.,hep-ph/9709229, "Electroweak Working Group Report" section 4.4: ZFITTER basics, p. 86-91

etc.

================================================================================================== original file begins here, with insertions from zfitter **and** coments from zfitter group ==================================================================================================

```
/**********************************************************************************
* Project: GSM - Electroweak fitting package *
* Package: GSM *
* Class : ZFitterFermionPart *
* ** Description: *
     Auxiliary Theory for ferminic part of self energies
     one loop core of ZFitter option
* ** Sources: *
     hep-ph/9709299, hep-ph/9908433
     ZFitter package dizet6_42.f
* ** Additional Information *
     The Standard Model in the Making, Oxford 1999
     Nucl. Phys. B197 (1982) 1-44 / first summary of one loop core
* ** Authors (alphabetical): *
     Martin Goebel <martin.goebel@desy.de> - DESY, Germany
     Andreas Hoecker <Andreas.Hocker@cern.ch> - CERN, Switzerland
* ** Copyright (c) 2006: *
     CERN, Switzerland,
* ** Redistribution and use in source and binary forms, with or without *
* modification, are permitted according to the terms listed in LICENSE *
* (http://mva.sourceforge.net/license.txt) *
* ** File and Version Information: *
* $Id: ZFitterFermionPart.cxx,v 1.18 2007/10/30 10:39:44 mgoebel Exp $
**********************************************************************************/
#include <math.h>
#include "Riostream.h"
#include "TMath.h"
#include "Gfitter/GMath.h"
#include "Gfitter/GConstants.h"
#include "Gfitter/GTheory.h"
#include "Gfitter/GTheoryRef.h"
#include "Gfitter/GParameterRef.h"
#include "Gfitter/GReference.h"
#include "GSM/ZFitterFermionPart.h"
#include "GSM/GSMMath.h"
#include "GSM/QPoleMass.h"
using std::complex;
```
file:///home/tord/ZFitterFermionPart-detailed.cxx

```
: Gfitter::GAuxTheory(),
     m isUpToDate Update( kFALSE )
{
   SetTheoryName( GetName() );
   SetExistDerivative( kFALSE );
   BookParameter( "MZ", &p_MZ );
   BookParameter( "mt", &p_mt );
   BookTheory ( "GSM::MW", &t_MW );
   BookTheory ( "GSM::QPoleMass", &t QPoleMass );
}
void GSM::ZFitterFermionPart::UpdateLocalFlags( GReference& /* ref */ )
{
   m_isUpToDate_Update = kFALSE;
}
void GSM::ZFitterFermionPart::Update()
{
   if (m_isUpToDate_Update) return;
   // now, it is uptodate (I mean... it will be)
   m isUpToDate Update = kTRUE;
   m MW2 = GMath::IPow( GetMW(), 2 );
  m MZ2 = p MZ*p MZ;
  m R = m MW2/m MZ2;
   m R1 = 1.0 - m R;
   m R12 = m R1*m R1;
  // lepton masses
   m_m[0][0] = 0;m[m[\theta][1] = 0;m_m[0][2] = 0;m ml[1][0] = GConstants::me();
   m ml[1][1] = GConstants::mmu();
   m_ml[1][2] = GConstants::mtau();
   // quark masses
   m_{\text{mg}}[0][0] = GetQPoleMass() .GetPoleQMass( GTypes::kUp );
   m_{mq[0][1]} = GetQPoleMass().GetPoleQMass( GTypes::kCharm );
   m mq[0][2] = p mt;
   m_{mq}[1][0] = GetQPoleMass() .GetPoleQMass() GTypes::kDown);
   m_mq[1][1] = GetQPoleMass().GetPoleQMass( GTypes::kStrange );
   m_mq[1][2] = GetQPoleMass().GetPoleQMass( GTypes::kBottom );
   // quark charges
   m \text{ chq[0]} = \text{GMath}:Twofhird();
   m_{\text{cl}}[1] = \text{GMath}: OneThird();
   // member variables
   // W boson self energies ( fermionic part )
   m WfAt0 = 0.0;
   m WfAtMW = 0.0;
   // Z boson self energies ( fermionic part )
   m ZfAtMZ = 0.0;
   m ZfAt0 = 0.0;// computation of fermionic part to self-energies
  // for additional information see also ZFitter
   // package dizet6_42.f line 1910-1960
   for (Int t i=0; i<3 ; i++) {
      // massive leptons and quarks
      Double_t ml2 = m_ml[1][i]*m_ml[1][i];Double^-t mu2 = m_mq[0][i]*m_mq[0][i];
      Double_t md2 = m_{mq}[1][i]*m_{mq}[1][i];Double t RLepW = ml2/m MW2;
      Double<sup>-</sup>t RUpW = mu2/m<sup>-</sup>MW2;
      Double_t RDownW = md2/m_MW2;
```
 $m$  MfPhoZAtMZ = MfphoZ( -m MZ2 );

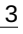

```
Double t LLepW = TMath::Log(RLepW);
     Double<sup>-</sup>t LUpW = TMath::Log(RUpW);
     Double_t LDownW = TMath::Log(RDownW);
     // eq. (262) of hep-ph/9709229
     // W boson self-energy at 0 GeV
     // neutrino part = \thetam WfAt0 = m WfAt0 + 0.5*(RLepW*LLepW - RLepW/2.0);
     if (RUpW != RDownW) {
        m WfAt0 = ( m WfAt0 + 3/2.0* ((RUpW*RUpW*LUpW - RDownW*RDownW*LDownW)/(RUpW-RDownW)
                                       - (RUpW+RDownW) /2.0) );
     }
     else m WfAt0 = m WfAt0 + 3.0*(RUpW*LUpW - RUpW/2.0);// eq. (261) of hep-ph/9709229
     // Z boson self-energy at 0 GeV
     // neutrino part = \thetam ZfAt0 = m ZfAt0 + 0.5*RLepW*LLepW;
     m ZfAt0 = m ZfAt0 + 3.0/2.0*(RUpW*LUpW + RDownW*LDownW);
     // eq. (262) of hep-ph/9709229
     // W boson self-energy at MW
     // neutrino part = \thetam WfAtMW = ( m WfAtMW - 2.0*GSMMath::I3(m MW2, -m MW2, ml2, 0.0)+ RLepW*GSMMath::I1(m_MW2, -m_MW2, ml2, 0.0) );
     m WfAtMW = ( m WfAtMW - 6.0*GSMMath::I3(m MW2, -m MW2, mu2, md2)+3.0*(RUpW*GSMMath::I1(mMW2, -mMW2, mu2, md2))+ RDownW*GSMMath::I1(m_MW2, -m_MW2, md2, mu2)) );
      "---------------------------------------------------------------------------------------------"
"compare to zfitter/dizet6_42.f lines 1929 ff: [even the linebreaks agree]"
           XWM1F=XWM1F-2D0*XI3(AMW2MU,-AMW2,AML2,0D0 )
           + RMLW*XI1(AMW2MU,-AMW2,AML2,0D0)
     XWM1F=XWM1F-6D0*XI3(AMW2MU,-AMW2,AMT2,AMB2)
          +3D0*(RMTW*XI1(AMW2MU,-AMW2,AMT2,AMB2)
                 RMBW*XI1(AMW2MU,-AMW2,AMB2,AMT2))
     "In contrast, see (262) of hep-ph/9709229, p.88, W_f(s) has I_3(a,b,c), I_1(a,b,c)"==============================================================================================="
     // eq. (261) of hep-ph/9709229
     // Z boson self-energy at MZ
     // neutrino part
      // eq. (261) has changed, because masses are zero
      complex<Double_t> clogWZ (TMath::Log(m_MW2/m_MZ2),TMath::Pi());
     m ZfAtMZ = m ZfAtMZ + 1.0/(6.0*m R)*(clogWZ + 5.0/3.0);
     // massive fermion part
     // Born weak couplings
     Double t v2l = 1.0 + GMath::IPow(1.0-4.0*m R1,2);
     Double t v2t = 1.0 + GMath::IPow(1.0-4.0*m R1*m chq[0],2);
     Double t v2b = 1.0 + GMath::IPow(1.0-4.0*m R1*m chq[1],2);
     m ZfAtMZ = ( m ZfAtMZ - 0.5*v2l/m R*GSMMath::I3(m MW2, -m MZ2, ml2, ml2)
                   +\overline{0.5*}RLepW*GSMMath::10(m_MW2, -m_MZ2, m12, m12) );
     m_ZfAtMZ = ( m_ZfAtMZ - 3.0/2.0*v2t/m_R*GSMMat\overline{h}::I3(m_MW2, -m_MZ2, mu2, mu2)+\overline{3.0}/2.0*RUpW*GSMMath::\overline{10}(m_MW2, -m_MZ2, mu2, mu2) );
     m ZfAtMZ = ( m ZfAtMZ - 3.0/2.0*v2b/m R*GSMMath::\overline{1}3(m MW2, -m MZ2, md2, md2)
                   + 3.0/2.0*RDownW*GSMMath::I0(m MW2, -m MZ2, md2, md2) );
  }
  // derivatives of self energies / F = finite
  m ZfFAtMZ = DerivativeZF( -m MZ2 );
  m WfFAtMW = DerivativeWF(-mMW2);
  // photon Z mixing function
```
SetUpToDate();

```
}
// eq. (264) of hep-ph/9709229v1
// see ZFitter package dizet6_42.f line 1329-1352 ( function XAMF )
complex<Double_t> GSM::ZFitterFermionPart::MfphoZ( const Double_t& Q2 ) const
{
  complex<Double t> chmQ1 (0,0);
  // leptons
  for (Int t i=0; i<3 ; i++) {
     Double t ml2 = m ml[1][i]*m ml[1][i];
      chmQ1 = chmQ1 + GSMMath::I3(m_MW2, Q2, ml2, ml2);
  }
  complex<Double_t> chmQ2 = chmQ1;
  // quarks
  for (Int t i=0; i<3; i++) {
     for (Int t j=0; j<2; j++) {
        Double t mq2 = m mq[j][i]*m mq[j][i];
         chmQ1 = chmQ1 + 3.0*m chq[j]*GSMMath::I3(m MW2, Q2, mq2, mq2);
         chmQ2 = chmQ2 + 3.0*m chq[j]*m chq[j]*GSMMath::I3(m MW2, Q2, mq2, mq2);
     }
  }
  return 8.0*m_R1*chmQ2 - 2.0*chmQ1;
}
// see ZFitter package dizet6_42.f line 1249-1279 ( function XDWF)
complex<Double_t> GSM::ZFitterFermionPart::DerivativeWF( const Double_t& Q2 ) const
{
  complex<Double t> SumI3 (0,0);
  complex<Double t> SumDI1u (0,0);
  complex<Double_t> SumDI1d (0,0);
  // massive leptons
  for (Int t i=0; i < 3 ; i++) {
     Double t ml2 = m ml[1][i]*m ml[1][i];
     SumI3 = SumI3 + GSMMath::I3(m_MW2, Q2, ml2, 0.0) - GSMMath::DI3(Q2, m_MW2, ml2, 0, m MW2);
     SumDI1d = SumDI1d + ml2/m_MW2*GSMMath::DI1(Q2, m_MW2, ml2, 0.0, m_MW2);
  }
  // quarks
  for (Int t i=0; i < 3; i++) {
     Double_t mu2 = m_mq[\theta][i]*m_mq[\theta][i];
     Double_t md2 = m_{mq}[1][i]*m_{mq}[1][i];SumI3 = SumI3 + 3.0^{\circ}(GSMMath::I3(m_MW2, Q2, md2, mu2) - GSMMath::DI3(Q2, m_MW2, mu2, md2,
     m MW2));
     SumD11u = SumD11u + 3.0*mu2/m_MW2*GSMMath::D11(Q2, m_MW2, mu2, md2, m_MW2);SumDI1d = SumDI1d + 3.0*md2/m MW2*GSMMath::DI1(Q2, m MW2, md2, mu2, m MW2);
  }
  return 2.0*SumI3 + SumDI1u + SumDI1d;
}
// see hep-ph/9709229v1 page 87-90
// hep-ph/9908433 page 154-157
// and ZFitter package dizet6_42.f line 1281-1327 ( function XDZF)
complex<Double_t> GSM::ZFitterFermionPart::DerivativeZF( const Double_t& Q2 ) const
{
  Double_t LogQZ = TMath::Log(TMath::Abs(Q2/m_MZ2));
  Double_t QZ = m_MZ2 + Q2;Double t ill = 0;
  Double t il2 = 0;
  if (Q2 < 0) ill = -TMath::Pi();
  if (Q2 > 0) il2 = -Math::Pi();
  complex<Double t> l1 ( LogQZ, il1 );
  complex<Double t> l2 ( LogQZ, il2 );
  complex<Double t> lq (0,0);
  complex<Double t> SumNu(\theta,\theta);
  if (TMath::Abs(QZ) > 1e-3) lq = l1 - m_MZ2/(m_MZ2+Q2)*l2;
```
}

**else**  $\log 2 = \log 1 + 1.0 + 0.02 \cdot 2.0 + 0.02 \cdot 0.02 \cdot 3.0$ ;

```
// massless neutrinos
SumNu = 3.0/(6.0*m R)*(-5.0/3.0 - TMath::Log(m R) + lq);
complex<Double t> SumI3 (0,0);
complex<Double_t> SumQMI3 (0,0);
complex<Double_t> SumQ2I3 (0,0);
complex<Double_t> SumDI0 (0,0);
// massive leptons
for (Int t i=0; i<3 ; i++) {
  Double t ml2 = m ml[1][i]*m ml[1][i];
   SumI3 ^- = SumI3 \overline{+} GSMMath::\overline{1}3(m MW2, Q2, ml2, ml2) - GSMMath::DI3(Q2, m MZ2, ml2, ml2, m MW2);
   SumDI0 = SumDI0 + ml2/m MW2*GSMMath::DI0(Q2, m MZ2, ml2, ml2);
}
SumQMI3 = SumI3;SumQ2I3 = SumI3;// quarks
for (Int_t i=0; i<3; i++) {
   for (Int_t j=0; j <=1; j ++) {
      Double t mq2 = m mq[j][i]*m mq[j][i];
      SumI3 = SumI3 + 3.0^*(GSMMath::I3(m MW2, Q2, mq2, mq2) - GSMMath::DI3(Q2, m MZ2, mq2, mq2,
      m MW2));
      SumQMI3 = SumQMI3 + 3.\overline{0}^*m chq[j]*(GSMMath::I3(m MW2, Q2, mq2, mq2)
                                          - GSMMath::DI3(Q2, m MZ2, mq2, mq2, m MW2));
      SumQ2I3 = SumQ2I3 + 3.0*m_chq[j]*m_chq[j]*(GSMMath::I3(m_MW2, Q2, mq2, mq2)
                                                   - GSMMath::DI3(Q2, m MZ2, mq2, mq2, m MW2));
      SumDI0 = SumDI0 + 3.0*mq2/m MW2*GSMMath::DI0(Q2, m MZ2, mq2, mq2);
   }
}
return (8.0*m_R12*SumQ2I3 - 4.0*m_R1*SumQMI3 + SumI3)/m_R + SumDI0/2.0 + SumNu;
```